## Calcolo Numerico Tutoraggio, lezione 1

SI RACCOMANDA AGLI STUDENTI DI **commentare adeguatamente** SCRIPT E FUNCTION MATLAB.

Problema: Sia data la sequenza

$$
\begin{cases} x_{n+1} = 2^n \left( \sqrt{1 + \frac{x_n}{2^{n-1}}} - 1 \right), \ n = 1, \dots \\ x_1 > -1 \end{cases} \tag{1}
$$

per la quale  $\lim_{+\infty} x_n = \log(1 + x_1)$ 

Si calcolino  $x_1, \ldots, x_{71}$  e si dia una giustificazione dei risultati ottenuti.

A tale scopo:

1. Si definisca la function calcola sequenza, che abbia la seguente intestazione

```
function sequenza=calcola_sequenza(x1,N)
% Calcolo di una sequenza che teoricamente converge a "log(1+x1)"
```
In particolare:

(a) La function abbia come variabili di input:

- il punto iniziale  $x_1$ , immagazzinato nella variabile  $x_1$ ;
- l'indice N dell'ultima iterata da calcolare.
- (b) La function abbia come variabile di output il vettore sequenza le cui componenti sono  $x_1, \ldots, x_N$ .

Osservazione: Quali indici dobbiamo dare al ciclo-for cosicché il vettore sequenza abbia lunghezza  $N$ , in quanto contiene i valori  $x_1, \ldots, x_N$ ?

2. Si definisca la function demo sequenza, che abbia la seguente intestazione

```
function demo_sequenza
% Demo di "calcola_sequenza" che la valuta relativamente ai parametri "x1=1" e "N=71".
```
In particolare:

- (a) Applichi la function calcola sequenza al caso in cui  $x_1 = 1$  e  $N = 71$ , e si imponga y come output della stessa.
- (b) Stampi su monitor la lunghezza del vettore y in formato decimale, con 4 cifre prima della virgola. Coincide con N, come richiesto?
- (c) Stampi su monitor l'ultimo valore S del vettore y, con 1 cifra prima della virgola, 15 dopo la virgola in formato esponenziale.
- (d) Ponga sol pari al valore di  $log(1 + x_1)$ .
- (e) Nel vettore err si immagazzinino i valori di abs(y-sol). Perch´e tale comando Matlab e' corretto?
- (f) Stampi su monitor, il valore dell'ultima componente di err, con 1 cifra prima della virgola, 5 dopo la virgola in formato esponenziale.
- (g) Esegua su monitor il grafico in scala semilogaritmica delle coppie  $(k, err_k)$  per  $k = 1, ..., 71$  ognuna delle quali sia rappresentata da un puntino in nero.
- 3. Nella tabella che segue si scrivano:
	- l'ultimo valore S del vettore y, con 1 cifra prima della virgola, 15 dopo la virgola in formato esponenziale;
	- l'ultimo valore del vettore err, con 1 cifra prima della virgola, 5 dopo la virgola in formato esponenziale.

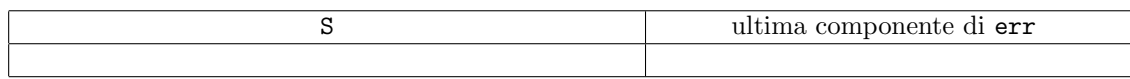